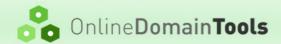

# **Online Domain Tools**

## **API Specification**

## **Table of Contents**

| 1 API Credentials                                | 2 |
|--------------------------------------------------|---|
| 2 API General Mechanisms                         | 2 |
| 3 Account API Calls                              |   |
| 4 Bulk Email Verifier API Calls                  |   |
| 5 Keyword Rank SERP Checker API Calls            |   |
| 6 Nmap Online Scanner API Calls                  |   |
| 7 Online Mail Server Blacklist Checker API Calls |   |
| 8 Online Website Link Checker API Calls          |   |
| 9 Password Checker Online API Calls              |   |
| 10 Whois Online API Calls                        |   |
| 11 Common Structures.                            |   |
| 12 Sample Implementation                         |   |
| 13 Changelog.                                    |   |

Support contact: <a href="http://support.online-domain-tools.com/">http://support.online-domain-tools.com/</a>

Last update: November 7, 2017

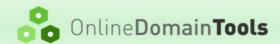

## 1 API Credentials

Access to API is provided using

- API Key Generated key provided to partner (e.g. ODT-API-XXX), and
- API Secret Generated password used for authentication (random string).

Before API can be used, the user has to <u>register an ODT account</u> and obtain API credentials. When you are <u>logged in Online Domain Tools</u>, click <u>Users</u> link in the right side menu under Account Management.

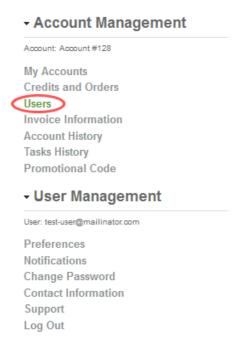

Click **Edit** to edit the user, which you want to enable API access for. The user has to be a fully privileged user, so we recommend you enable API access for the account owner (the user that created the account).

On the next screen, click **Enable** to enable the API access and see the API credentials – API Key and API Secret.

## 2 API General Mechanisms

### 2.1 Authentication

All calls to ODT API are authenticated HTTPS POST requests. All calls are made to URL in a generic format:

https://secured.online-domain-tools.com/api/user/\$ACTION/

Where \$ACTION is specific to the request operation.

The authentication is implemented using three HTTP headers:

- Key API Key.
- Sign Lower case hex representation of HMAC SHA512 of the request.
- Time Source server UTC date time specification in format YYYY-MM-DD hh:mm:ss. 24-hour format with leading zeros is required.

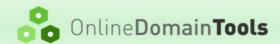

Time is considered valid, if it is not off by more than 15 minutes compared to our server time.

Sign is a hash calculated from a concatenation of Key, Time and request Body using partner's API secret:

```
$SIGN := hmac sha512($SECRET, $KEY + $TIME + $BODY).tolower()
```

See below section 12 for a working sample code.

## 2.2 Calling Modes

Each API call can operate either in synchronous mode, asynchronous mode, polling mode, or any combination of these modes.

#### 2.2.1 Synchronous Mode

The default mode is synchronous mode and API calls that support synchronous mode do not need to specify extra parameters to use synchronous mode. In synchronous mode, the API server replies just after it obtains the requested data. This can take a while. Each API call that supports this mode takes different amount of time. When using synchronous mode, make sure that you setup your timeouts big enough. Also, it might not be possible for you to run a second API call until your first synchronous mode call is finished.

## 2.2.2 Asynchronous Mode

API calls that support asynchronous mode can be called with extra POST parameter asyncCallback that forces the call to run in asynchronous mode.

- POST body arguments:
  - asyncCallback (optional) If present, it forces the API call to be processed in asynchronous mode and it must be set to HTTP or HTTPS URL that is called by ODT API server once the operation completes. The callback URL is called only in case the return value success is 1 (see section 2.3) in the call API response.

The target script specified in the asyncCallback argument receives a POST request with Content-Type header set to application/json.

The callback processing code must finish as soon as possible and send the response to the server callback request that contains a single text line:

```
ODT: OK
```

Callback targets that repeatedly do not respond with this line within 5 seconds can be blacklisted.

Many API calls support testMode parameter for development purposes. If both testMode and asyncCallback arguments are set, validation is performed as in synchronous mode, but callback URL is not called.

### 2.2.3 Polling Mode

API calls that support polling mode can be called with extra POST parameter polling that forces the call to run in polling mode.

- POST body arguments:
  - polling (optional) If set to 1, it forces the API call to be processed in polling mode. In this mode, the API server replies immediately with a response, which informs the caller that the operation is in progress and provides a URL that the caller is expected to check periodically to obtain the operation result. The result URL is provided in return value resulturl, and it is provided only if the value success is 1 (see section 2.3) in the call API response. See section 2.3.1 below for more information.

Many API calls support testMode parameter for development purposes. If both testMode and polling arguments are set, validation is performed as in synchronous mode, but no target result URL is provided

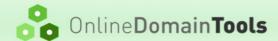

and the operation is not executed.

The documentation of each API that supports polling mode contains information about the reasonable frequency of polling. Callers polling with much higher frequencies can be temporarily banned.

The caller can access the resultUrl using both GET and POST methods, the authentication is not required in this case.

## 2.3 Response

A generic response to a Partner API request is in JSON format.

In case of a successful call, the format is

```
{
   "success":1,
   ...
}
```

In case of an error, the format is

```
{
   "success":0,
   "message":$MESSAGE
}
```

where \$MESSAGE is a string.

## 2.3.1 Polling Response

In polling mode, the response format of a successful call is

```
{
  "success":1,
  "resultUrl":"https://...",
  ...
}
```

The resultUrl is the URL that the caller is expected to poll to obtain the operation result. If the result is not available when the caller checks, the value success is 0 and the error message is set to Pending. All other values means that the task is completed (successfully or not) and the caller should not check the resultUrl anymore. Callers that keep polling after the task is complete can be blacklisted.

#### 2.3.2 General Errors

API calls can generate following general errors:

| Value of returned \$MESSAGE                                              | Description                                                                                                    |
|--------------------------------------------------------------------------|----------------------------------------------------------------------------------------------------|
| POST method is required.                                                 | The request used other than HTTP POST method.                                                                                       |
| Authentication failed. Key header is missing.                            | The request did not contain HTTP header Key.                                                                                        |
| Authentication failed. Sign header is missing.                           | The request did not contain HTTP header Sign.                                                                                       |
| Authentication failed. Time header is missing.                           | The request did not contain HTTP header Time.                                                                                       |
| Authentication failed. Invalid signature.                                | The signature was invalid.                                                                                                    |
| Authentication failed. Invalid time. Server time is YYYY-MM-DD hh:mm:ss. | The value of Time header was invalid. Either the time was sent in an invalid format, or the provided time differed for more than 15 |

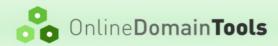

## **API SPECIFICATION V1.2.3**

|                                                    | minutes compared to our server's UTC time. Our server's time in UTC is returned in the response.                                                                                                    |
|----------------------------------------------------|----------------------------------------------------------------------------------------------------|
| Synchronous mode is not supported.                 | The API call does not support synchronous mode.                                                                                                    |
| Asynchronous mode is not supported.                | The API call does not support asynchronous mode.                                                                                                    |
| Polling mode is not supported.                     | The API call does not support polling mode.                                                                                                    |
| Insufficient funds. Call required X, balance is Y. | The API call required X credits, but the account, in which context was the call made, only has Y credits. If this error is returned, an automatic email notification is sent to the client's email address in order to inform him about this problem. The client receives no more than 1 notification every 24 hours. |
| Access denied.                                     | The API was called by a user who does not have Spend credits right to the account.                                                                                                    |
| Blacklisted.                                       | The caller does not conform to the API specification and used IP or URL was blacklisted.                                                                                                    |
| Slow down.                                         | The caller executes too many requests too quickly.                                                                                                    |
| Pending.                                           | The polling mode result URL informs the caller that the results are not available yet and it should keep polling.                                                                                                    |
| Invalid argument. ARG is invalid.                  | The value of ARG argument is invalid. The argument's value was either in invalid format, too long, or not unique as required.                                                                                                    |
| Invalid argument. ARG is missing.                  | The request did not contain ARG argument, which was required.                                                                                                    |
| Service error.                                     | The request could not be completed due to error in the service. This could happen when a service is in a maintenance mode or due to an unexpected error. Please try again in a few minutes. If the problem persists for more than 30 minutes, please contact support.                                                 |

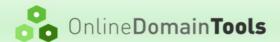

## 3 Account API Calls

#### 3.1 Authentication Test

Supported modes: synchronous only

This action is implemented for the purpose of testing the authentication mechanism.

- \$ACTION account/authTest
- POST body arguments are optional and can be arbitrary. A developer can send any POST arguments in order to tests an implementation of the authentication mechanism.

#### 3.1.1 Success

No additional values are returned.

#### 3.1.2 Failure

Only general errors are returned.

#### 3.2 Account Information

Supported modes: synchronous only

Returns basic information about the account.

- \$ACTION account/info
- No POST body arguments.

#### 3.2.1 Success

Following values are returned:

| Name            | Туре   | Description                                 |
|-----------------|--------|---------------------------------------------|
| name            | string | Name of the account.                        |
| owner           | string | Email address of the account owner.         |
| creditsWallet   | double | Current balance of account's wallet.        |
| creditsDaily    | double | Current balance of account's daily credits. |
| creditsDailyMax | double | Maximal number of account's daily credits.  |

#### 3.2.2 Failure

Only general errors are returned.

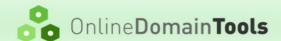

## 4 Bulk Email Verifier API Calls

Tool webpage: http://email-verifier.online-domain-tools.com/

#### 4.1 Check

Supported modes: asynchronous + polling (5 seconds)

Checks whether emails on input are valid and provides additional information about the email if available.

- \$ACTION tool/email-verifier/check
- POST body arguments:
  - testMode (optional) If set to 1, a successful API call does not perform an email validation.
     It just validates the input and checks that the caller is able to perform the call (e.g. has enough credits). Returned response may be incomplete.
  - emails Comma-separated list of emails to validate.
  - greylistingDelay (optional) How long should the tool wait when a greylisting is detected, before trying to verify the email address again. Specified as integer number of seconds between 0 and 600. If set to 0, greylisting rechecking is disabled. The default value is 0.

#### 4.1.1 Success

Following values are returned:

| Name     | Туре   | Description                                   |
|----------|--------|-----------------------------------------------|
| toolName | string | Name of the tool.                             |
| status   | struct | TOOL_STATUS structure, see section 11 below.  |
| headers  | struct | TOOL_HEADERS structure, see section 11 below. |
| output   | struct | EMAIL_VERIFIER_OUTPUT structure, see below.   |

EMAIL VERIFIER OUTPUT structure is defined as follows:

| Name       | Туре   | Description                                               |
|------------|--------|-----------------------------------------------------------|
| stats      | struct | EMAIL_VERIFIER_STATS structure, see below.                |
| emailsInfo | array  | Array of EMAIL_VERIFIER_EMAIL_INFO structures, see below. |

EMAIL VERIFIER STATS structure is defined as follows:

| Name                   | Туре | Description                                                           |
|------------------------|------|-----------------------------------------------------------------------|
| invalidFormatCo<br>unt | int  | Total number of input entries that do not represent an email address. |
| validCount             | int  | Number of valid emails.                                               |
| invalidCount           | int  | Number of invalid emails.                                             |
| catchAllCount          | int  | Number of emails on domains with catch-all address enabled.           |
| disposableCount        | int  | Number of emails on domains hosted by disposable services.            |

EMAIL VERIFIER EMAIL INFO structure is defined as follows:

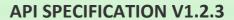

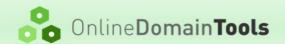

| Name            | Туре   | Description                                                                 |
|-----------------|--------|-----------------------------------------------------------------------------|
| email           | string | Email address from input.                                                   |
| isInvalidFormat | bool   | true if email does not represent an email address, false otherwise.         |
| isValid         | bool   | true if email address is valid, false otherwise.                            |
| isCatchAll      | bool   | true if email is on domain with catch-all address enabled, false otherwise. |
| isDisposable    | bool   | true if email is on domain hosted by disposable service, false otherwise.   |
| finalStatus     | int    | One of EMAIL_VERIFIER_EMAIL_STATUS values greater than 1, see below.        |
| progressLog     | array  | Array of EMAIL_VERIFIER_PROGRESS_INFO structures, see below.                |

## EMAIL\_VERIFIER\_EMAIL\_STATUS enumeration is defined as follows:

| Value | Name                  | Description                                                                                                    |
|-------|-----------------------|----------------------------------------------------------------------------------------------------|
| 0     | Unknown               | No check has been done.                                                                                                    |
| 1     | GreylistingWait       | Validation still in progress. Possible greylisting detected, waiting before next attempt.                                                                                                    |
| 2     | Ok                    | This email address is valid. Message to this address will be delivered.                                                                                                    |
| 3     | OkLikely              | Most likely, this email is valid. Message to this address will likely be delivered. Greylisting mechanism is probably implemented on this address.                                                         |
| 4     | UnknownWillDeliver    | This email address is valid. However, every email address on its domain is considered as valid. It is thus unknown whether a message to this email address will be actually delivered to a real recipient. |
| 5     | UnknownWillNotDeliver | It is unknown whether this email is valid or not. However, the current state of its mail servers will cause that a message to this email will not be delivered.                                            |
| 6     | Bad                   | This email address is invalid. Message to this address will not be delivered.                                                                                                    |

## ${\tt EMAIL\_VERIFIER\_PROGRESS\_INFO} \ \ \textbf{structure is defined as follows:}$

| Name           | Туре   | Description                                                                                                    |
|----------------|--------|----------------------------------------------------------------------------------------------------|
| progressStatus | int    | One of EMAIL_VERIFIER_PROGRESS_STATUS values, see below.                                                                   |
| emailStatus    | int    | One of EMAIL_VERIFIER_EMAIL_STATUS values, see above.                                                                      |
| timestamp      | string | UTC date time specification of when did the event occur. Format is YYYY-MM-DD hh:mm:ss, 24-hour format with leading zeros. |
| description    | string | Description of the event.                                                                                                  |

EMAIL\_VERIFIER\_PROGRESS\_STATUS enumeration is defined as follows:

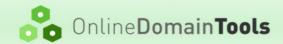

| Value | Name                 | Description                                                        |
|-------|----------------------|--------------------------------------------------------------------|
| 0     | Init                 | Initialization phase of verification process.                      |
| 1     | MxRecord             | Obtaining list of mail servers from DNS.                           |
| 2     | SmtpConnection       | Connecting to mail server.                                         |
| 3     | SmtpGreeting         | Server must send greeting.                                         |
| 4     | SmtpHelo             | EHLO command in progress.                                          |
| 5     | SmtpMailFrom         | MAIL FROM command in progress.                                     |
| 6     | SmtpCatchAllRcptTo   | Trying invalid email address to detect catch-all address settings. |
| 7     | SmtpRcptTo           | Verifying email validity using RCPT TO command.                    |
| 8     | SmtpGreyListingCheck | Handling possible greylisting.                                     |
| 9     | Finished             | Verification process is finished.                                  |

#### 4.1.2 Failure

Only general errors are returned.

## 5 Keyword Rank SERP Checker API Calls

Tool webpage: http://serp-checker.online-domain-tools.com/

#### 5.1 Check

Supported modes: synchronous + asynchronous + polling (5 seconds)

Gets SERP information valid for selected domains, a specific keyword and a selected search engine.

- \$ACTION <u>tool/serp-checker/check</u>
- POST body arguments:
  - testMode (optional) If set to 1, a successful API call does not perform a SERP check. It just validates the input and checks that the caller is able to perform the call (e.g. has enough credits). Returned response may be incomplete.
  - engine Domain name of the search engine to use. Valid values are:
    - google.com, google.com.af, google.as, google.com.ai, google.com.ag, google.com.ar, google.am, google.com.au, google.at, google.az, google.com.bd, google.be, google.com.bz, google.com.bo, google.ba, google.com.br, google.vg, google.bg, google.ca, google.cl, google.com.co, google.hr, google.com.cu, google.cz, google.dk, google.com.do, google.com.ec, google.com.sv, google.fi, google.fr, google.de, google.gr, google.com.qt, google.com.hn, google.com.hk, google.hu, google.co.in, google.co.id, google.ie, google.co.il, google.it, google.co.jp, google.co.ke, google.li, google.lt, google.com.my, google.com.mx, google.nl, google.co.nz, google.com.ni, google.no, google.com.pk, google.com.pa, google.com.py, google.com.ph, google.pl, google.pt, google.com.pr, google.ro, google.ru, google.ws, google.com.sa, google.com.sq, google.sk, google.si, google.co.za, google.co.kr, google.es, google.se, google.ch, google.com.tw, google.co.th, google.com.tr, google.ae, google.co.uk, google.com.uy, google.vu, google.com.vn, google.co.vi, google.co.yu, google.co.zm, google.co.zw

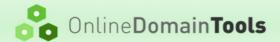

- keyword Keyword to get search engine ranks for.
- domains Comma-separated list of domain names to search for. There can be up to 100 domains in the list.

#### 5.1.1 Success

Following values are returned:

| Name     | Туре   | Description                                   |
|----------|--------|-----------------------------------------------|
| toolName | string | Name of the tool.                             |
| status   | struct | TOOL_STATUS structure, see section 11 below.  |
| headers  | struct | TOOL_HEADERS structure, see section 11 below. |
| output   | struct | SERP_CHECKER_OUTPUT structure, see below.     |

 ${\tt SERP\_CHECKER\_OUTPUT} \ \ \textbf{structure is defined as follows}.$ 

| Name                 | Туре   | Description                                                   |
|----------------------|--------|---------------------------------------------------------------|
| stats                | struct | SERP_CHECKER_STATS structure, see below.                      |
| extractedRecord<br>s | array  | Array of SERP_CHECKER_EXTRACTED_RECORD structures, see below. |
| allRecords           | array  | Array of SERP_CHECKER_RECORD structures, see below.           |

SERP CHECKER STATS structure is defined as follows:

| Name       | Туре | Description                           |
|------------|------|---------------------------------------|
| linksCount | int  | Number of items in all_records array. |

SERP CHECKER EXTRACTED RECORD structure is defined as follows:

| Name    | Туре   | Description                                                                    |
|---------|--------|--------------------------------------------------------------------------------|
| name    | string | Domain name from the input for which other structure fields are related to.    |
| records | array  | Array of SERP_CHECKER_RECORD structures that match the domain name, see below. |

SERP CHECKER RECORD structure is defined as follows:

| Name        | Туре   | Description                                           |
|-------------|--------|-------------------------------------------------------|
| rank        | int    | Absolute position in search engine's results.         |
| title       | struct | SERP_CHECKER_RECORD_MATCH_VALUE structure, see below. |
| url         | struct | SERP_CHECKER_RECORD_MATCH_VALUE structure, see below. |
| description | struct | SERP_CHECKER_RECORD_MATCH_VALUE structure, see below. |

SERP CHECKER RECORD MATCH VALUE structure is defined as follows:

| Name  | Туре | Description                                                                        |
|-------|------|------------------------------------------------------------------------------------|
| match |      | true if the value contains the input keyword or any of its words, false otherwise. |

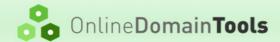

| value | string | The value of the item. |
|-------|--------|------------------------|
|-------|--------|------------------------|

#### 5.1.2 Failure

Only general errors are returned.

## 6 Nmap Online Scanner API Calls

Tool webpage: http://nmap.online-domain-tools.com/

#### 6.1 Check

Supported modes: asynchronous + polling (20 seconds)

Performs a scan using Nmap scanner. The output is always fully structured (-ox parameter is used and converted to JSON).

- \$ACTION tool/nmap/scan
- · POST body arguments:
  - testMode (optional) If set to 1, a successful API call does not perform a scan. It just validates
    the input and checks that the caller is able to perform the call (e.g. has enough credits).
    Returned response may be incomplete.
  - input Nmap scanner command line arguments. Some of the arguments are limited or not allowed at all. See <u>Limits section</u> on the tool webpage.
  - timeLimit (optional) Maximum time limit specification in minutes. The only permitted values are 5, 10, 15, 20, 25, 30, 35, 40, 45, 50, 55, 60, 65, 70, 75, 80, 85, 90, 95, 100, 105, 110, 115, 120. The default value is 30 minutes.

#### 6.1.1 Success

Following values are returned:

| Name     | Туре   | Description                                                                                           |
|----------|--------|----------------------------------------------------------------------------------------------------|
| toolName | string | Name of the tool.                                                                                     |
| status   | struct | TOOL_STATUS structure, see section 11 below.                                                          |
| headers  | struct | TOOL_HEADERS structure, see section 11 below.                                                         |
| output   | struct | A structured output of Nmap Scanner converted to JSON. See its official description for more details. |

#### 6.1.2 Failure

On failure, either a general error is returned or on of the following specific errors is returned:

| Value of returned \$MESSAGE | Description                                                                   |
|-----------------------------|-------------------------------------------------------------------------------|
| No target.                  | No target was detected in the provided command line.                          |
| Invalid target.             | The specified target(s) are not within an allowed range or not provided as IP |

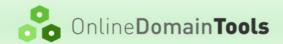

|                                               | address(es). See <u>Limits section</u> on the tool webpage.                                           |
|-----------------------------------------------|----------------------------------------------------------------------------------------------------|
| Unrecognized option. OPT is not recognized.   | The OPT option was not recognized or is not supported. See <u>Limits section</u> on the tool webpage. |
| Option not permitted. 'OPT' is not permitted. | The OPT option is not permitted. See <u>Limits</u> section on the tool webpage.                       |

## 7 Online Mail Server Blacklist Checker API Calls

Tool webpage: http://mail-blacklist-checker.online-domain-tools.com/

#### 7.1 Check

Supported modes: synchronous + asynchronous + polling (5 seconds)

Tests whether a specific machine is listed in one or more mail server blacklists.

- \$ACTION tool/blacklist-checker/check
- POST body arguments:
  - testMode (optional) If set to 1, a successful API call does not perform a blacklist check. It just validates the input and checks that the caller is able to perform the call (e.g. has enough credits). Returned response may be incomplete.
  - target Any valid host name or IPv4 address except for localhost and <u>special-use addresses</u>.
     If a host name is used instead of IPv4 address, it is translated to IPv4 address before the check is made.

#### 7.1.1 Success

Following values are returned:

| Name     | Туре   | Description                                    |
|----------|--------|------------------------------------------------|
| toolName | string | Name of the tool.                              |
| status   | struct | TOOL_STATUS structure, see section 11 below.   |
| headers  | struct | TOOL_HEADERS structure, see section 11 below.  |
| output   | struct | BLACKLIST_CHECKER_OUTPUT structure, see below. |

 ${\tt BLACKLIST\_CHECKER\_OUTPUT} \ \ \textbf{structure is defined as follows}:$ 

| Name        | Туре   | Description                                                                                                    |
|-------------|--------|----------------------------------------------------------------------------------------------------|
| stats       | struct | BLACKLIST_CHECKER_STATS structure, see below.                                                                                                    |
| blacklisted | array  | Array of strings. Each string represents a name of a blacklist on which the target host is blacklisted. If the target host is not blacklisted on any list, the list is empty. |
| blacklists  | array  | Array of BLACKLIST_CHECKER_BLACKLIST structures, see below.                                                                                                    |

 ${\tt BLACKLIST\_CHECKER\_STATS} \ \ \textbf{structure is defined as follows}:$ 

| Name Type Description |  |
|-----------------------|--|
|-----------------------|--|

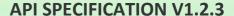

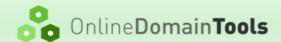

| blacklistsCount      | int | Total number of blacklists that the target host was checked on. |
|----------------------|-----|-----------------------------------------------------------------|
| blacklistedCoun<br>t | int | Number of blacklists that list the target host.                 |
| okCount              | int | Number of blacklists that do not list the target host.          |
| naCount              | int | Number of blacklists that did not respond.                      |

BLACKLIST CHECKER BLACKLIST structure is defined as follows:

| Name   | Type   | Description                                                                                                    |
|--------|--------|----------------------------------------------------------------------------------------------------|
| host   | string | Name of the blacklist.                                                                                                    |
| status | string | One of the following values:  • ok – The blacklist does not list the target host.  • listed – The blacklist lists the target host. Additional information may be provided in reason.  • n/a – The blacklist did not respond.                     |
| reason | string | Optionally, if status is listed and the specific blacklist provided this information, additional details about the listing. In this value, some blacklists provide information about how to ask for unlisting, or where to get more information. |

#### 7.1.2 Failure

Only general errors are returned.

## 8 Online Website Link Checker API Calls

Tool webpage: <a href="http://website-link-checker.online-domain-tools.com/">http://website-link-checker.online-domain-tools.com/</a>

#### 8.1 Check

Supported modes: asynchronous + polling (10 seconds)

Crawls a target URL and checks all its links in HTML and CSS codes.

- \$ACTION tool/website-link-checker/check
- · POST body arguments:
  - testMode (optional) If set to 1, a successful API call does not perform a link check. It just validates the input and checks that the caller is able to perform the call (e.g. has enough credits). Returned response may be incomplete.
  - url URL address, on which the link checker should start looking for links.
  - depth Maximal crawling depth a number between 1 and 10. See the tool's <u>Usage section</u> for more information.
  - range Specifies which webpages should be checked for (broken) links. One of the following values:
    - wholeDomain The link checker will crawl across all subdomains of the URL's main domain.
    - subdomainOnly Forces the link checker to check only pages within a single subdomain that is specified in the url parameter. Note that www.domain.tld and domain.tld are always considered as the same subdomain.

#### **API SPECIFICATION V1.2.3**

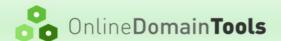

- pageLimit Maximum number of pages to crawl a number between 1 and 10000. This option affects the pricing. See the tool's <u>Usage section</u> for more information.
- checkForms If set to 1, the link checker will check links defined by HTML forms action and formaction attributes. If set to 0, form links will not be checked.
- checkCss If set to 1, the link checker will check links in CSS files. If set to 0, links in CSS files will not be checked.
- respectRobots If set to 1, the link checker will respect robots.txt protocol. If set to 0, robots.txt protocol will be ignored. This option affects the pricing.
- brokenLinksOnly If set to 1, the output will contain only broken links. If set to 0, the output will contain all links.

#### 8.1.1 Success

Following values are returned:

| Name     | Туре   | Description                                       |
|----------|--------|---------------------------------------------------|
| toolName | string | Name of the tool.                                 |
| status   | struct | TOOL_STATUS structure, see section 11 below.      |
| headers  | struct | TOOL_HEADERS structure, see section 11 below.     |
| output   | struct | WEBSITE_LINK_CHECKER_OUTPUT structure, see below. |

WEBSITE LINK CHECKER OUTPUT structure is defined as follows:

| Name         | Туре   | Description                                                                                                    |
|--------------|--------|----------------------------------------------------------------------------------------------------|
| stats        | struct | WEBSITE_LINK_CHECKER_STATS structure, see below.                                                                               |
| brokenPages  | array  | Array of WEBSITE_LINK_CHECKER_PAGE structures, see below. Each structure represents a web page with one or more broken links.  |
| workingPages | array  | Array of WEBSITE_LINK_CHECKER_PAGE structures, see below. Each structure represents a web page with one or more working links. |

WEBSITE LINK CHECKER STATS structure is defined as follows:

| Name                 | Type | Description                            |
|----------------------|------|----------------------------------------|
| processedLinksC ount | int  | Total number of checked links.         |
| brokenPages          | int  | Number of pages in brokenPages array.  |
| workingPages         | int  | Number of pages in workingPages array. |

WEBSITE LINK CHECKER PAGE structure is defined as follows:

| Name    | Type   | Description                                                                                                    |
|---------|--------|----------------------------------------------------------------------------------------------------|
| pageUrl | string | URL of the analyzed page.                                                                                                    |
| links   | array  | Array of WEBSITE_LINK_CHECKER_LINK structures, see below. Each structure represents a link on the web page with pageUrl address. In case of members of brokenPages array, a link structure represents a broken link. In case of members of workingPages array, a link structure represents |

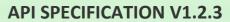

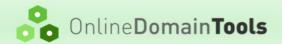

|  | a working link. |
|--|-----------------|
|  |                 |

 ${\tt WEBSITE\_LINK\_CHECKER\_LINK} \ \ \textbf{structure is defined as follows:}$ 

| Name         | Туре   | Description                                                                                                    |
|--------------|--------|----------------------------------------------------------------------------------------------------|
| type         | string | One of the following values:  • ok – The link is not broken and the target page can be crawled and analyzed.  • error – The link is broken.  • external – The link is not broken but the target page can not be analyzed because the link is outside the specified crawling range.  • forbidden – The link was not checked because it is disallowed by robots.txt protocol.                                                                                                    |
| statusCode   | string | HTTP status code or error. In case the link is redirected, this is the status code of the final page in the redirection chain. To get HTTP status code of the first redirect, see redirectCode. To get HTTP status codes of other pages in the redirection chain, see redirects. Possible values are:  • NNN - Three digit HTTP status code (such as 200 or 404). These codes are returned by target HTTP servers.  • ProtocolError - Error in HTTP protocol.  • ConnectFailure - Problem to connect server on the target address.  • ReceiveFailure - Unable to receive data from the target server.  • RequestCanceled - Request was canceled because too many redirections occurred.  • NameResolutionFailure - Unable to resolve target URL's domain. |
| contentType  | string | The MIME type of the body of the request.                                                                                                    |
| url          | string | Full URL of the target page. In case the link is redirected, this is the URL of the first redirect.                                                                                                    |
| htmlHref     | string | Substring of the target page's HTML or CSS code that was identified as this link. For example, in HTML page, if a element is found, htmlHref contains the value of its href attribute.                                                                                                    |
| position     | int    | Absolute character offset (the first character has offset 0) in the analyzed page code, where the htmlHref string was found. position is set to 0 for the source URL.                                                                                                    |
| lineNumber   | int    | Line number (the first line has number 1) in the analyzed page code, where the htmlHref string was found.                                                                                                    |
| linePosition | int    | Position on the line (the first character has number 1) in the analyzed page code, where the htmlHref string was found.                                                                                                    |
| redirectCode | string | Optionally, if the link is redirected, the original HTTP status code.                                                                                                    |
| finalUrl     | string | Optionally, if the link is redirected, the final URL of the redirection chain.                                                                                                    |
| redirects    | array  | Optionally, if the link is redirected, an array of WEBSITE_LINK_CHECKER_REDIRECT structures, see below. Each structure represents an item in the redirection chain.                                                                                                    |

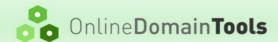

WEBSITE LINK CHECKER REDIRECT structure is defined as follows:

| Name       | Туре   | Description                                                                                  |
|------------|--------|----------------------------------------------------------------------------------------------|
| statusCode | string | HTTP status code or error. For possible values, see statusCode in WEBSITE_LINK_CHECKER_LINK. |
| url        | string | Full URL of the page.                                                                        |

#### 8.1.2 Failure

Only general errors are returned.

## 9 Password Checker Online API Calls

Tool webpage: http://password-checker.online-domain-tools.com/

## 9.1 DictionaryCheck

Supported modes: synchronous

Performs dictionary check of a password.

- \$ACTION tool/password-checker/dictionary-check
- POST body arguments:
  - testMode (optional) If set to 1, a successful API call does not perform a check. It just validates the input and checks that the caller is able to perform the call (e.g. has enough credits). Returned response may be incomplete.
  - password Password to be evaluated. Maximum length is 128 characters.

#### 9.1.1 Success

Following values are returned:

| Name     | Туре   | Description                                                                                                    |
|----------|--------|----------------------------------------------------------------------------------------------------|
| toolName | string | Name of the tool.                                                                                                    |
| status   | struct | TOOL_STATUS structure, see section 11 below.                                                                                    |
| headers  | struct | TOOL_HEADERS structure, see section 11 below.                                                                                   |
| safe     | bool   | Indicates whether or not the password passes the dictionary analysis.                                                           |
| message  | string | Optionally, if safe is false, this value is filled with additional details explaining why the password is considered as unsafe. |

#### 9.1.2 Failure

Only general errors are returned.

## 10 Whois Online API Calls

Tool webpage: http://whois.online-domain-tools.com/

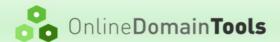

## 10.1 Query

Supported modes: synchronous + asynchronous + polling (5 seconds)

Gets WHOIS information for a domain or an IP address. Note that the synchronous mode is not recommended for large volume querying. In the synchronous mode, it can take up to 100 seconds for the API server to send you a response.

- \$ACTION tool/whois/query
- POST body arguments:
  - testMode (optional) If set to 1, a successful API call does not perform a WHOIS query. It just validates the input and checks that the caller is able to perform the call (e.g. has enough credits). Returned response may be incomplete.
  - query A second-level domain name for all top-level domains that allow Second-level domain registration such as .com, .net, .info, .org, .eu, .de, etc. Or, a third-level domain for all other top-level domains such as .uk, .br, .au, etc. Or, an IPv4 address. No subdomains, such as www, are allowed.

#### **10.1.1** Success

Following values are returned:

| Name      | Туре   | Description                                                                                                    |
|-----------|--------|----------------------------------------------------------------------------------------------------|
| toolName  | string | Name of the tool.                                                                                                    |
| status    | struct | TOOL_STATUS structure, see section 11 below.                                                                                                    |
| headers   | struct | TOOL_HEADERS structure, see section 11 below.                                                                                                    |
| output    | struct | WHOIS_OUTPUT structure, see below.                                                                                                    |
| rawOutput | array  | Array of strings. Each string represents a complete response from WHOIS server. To get a final WHOIS record, 1-3 WHOIS requests are usually needed. This array contains responses to all requests. |

WHOIS\_OUTPUT structure is defined as follows. However, there is no single standard for WHOIS records format. Each WHOIS response is parsed and as many values as possible are extracted and provided in this structure, but structures for different domains can contain and miss different values.

| Name       | Туре   | Description                                                                                                    |
|------------|--------|----------------------------------------------------------------------------------------------------|
| domain     | string | Name of the domain described by the record.                                                                                                    |
| domain_id  | string | Unique domain ID used by some registrars.                                                                                                    |
| status     | array  | Array of strings that describe the status of the domain. Values can vary for different registrars. Common values are registered, available, CLIENT TRANSFER PROHIBITED, CLIENT DELETE PROHIBITED, CLIENT UPDATE PROHIBITED, clientDeleteProhibited, clientTransferProhibited, clientUpdateProhibited, redemptionPeriod. |
| registered | bool   | Set if the domain is registered.                                                                                                    |
| available  | bool   | Set if the domain is available.                                                                                                    |
| created_on | string | Date and time when the domain record was created. Typically in format YYYY-MM-DD hh:mm:ss TZ, where TZ is timezone information in format +XXXX or timezone abbreviation.                                                                                                    |
| updated_on | string | Date and time of the last update of the domain record. Typically in format YYYY-MM-DD hh:mm:ss TZ, where TZ is timezone                                                                                                    |

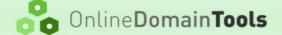

## **API SPECIFICATION V1.2.3**

|                     |        | information in format +XXXX or timezone abbreviation.                                                                                                    |
|---------------------|--------|----------------------------------------------------------------------------------------------------|
| expires_on          | string | Date and time of the domain expiration. Typically in format YYYY-MM-DD hh:mm:ss TZ, where TZ is timezone information in format +XXXX or timezone abbreviation. |
| registrar           | struct | Information about domain registrar. Format is WHOIS_REGISTRAR structure, see below.                                                                            |
| registrant_cont act | struct | Information about entity that registered the domain. Format is <code>WHOIS_CONTACT</code> structure, see below.                                                |
| admin_contact       | struct | Information about domain administrator. Format is WHOIS_CONTACT structure, see below.                                                                          |
| technical_contact   | struct | Information about domain technical contact. Format is WHOIS_CONTACT structure, see below.                                                                      |
| nameservers         | array  | Array of whois_nameserver structures, see below.                                                                                                    |

WHOIS REGISTRAR structure is defined as follows (again, not all values are always available):

| Name         | Туре   | Description                           |
|--------------|--------|---------------------------------------|
| id           | string | Identifier of the registrar.          |
| name         | string | Name of the registrar.                |
| organization | string | Name of the registrar's organization. |
| url          | string | Web address of the registrar.         |

 ${\tt WHOIS\_CONTACT} \ \ \textbf{structure is defined as follows (again, not all values are always available):}$ 

| Name         | Туре   | Description                                                                                                    |
|--------------|--------|----------------------------------------------------------------------------------------------------|
| id           | string | Name of the domain described by the record.                                                                                                    |
| name         | string | Unique domain ID used by some registrars.                                                                                                    |
| organization | string | Contact's organization.                                                                                                    |
| address      | string | Contact's address. Usually a street or a full address including a city and a state.                                                                                            |
| city         | string | Contact's city.                                                                                                    |
| zip          | string | Contact's ZIP code.                                                                                                    |
| state        | string | Contact's state.                                                                                                    |
| country      | string | Contact's country.                                                                                                    |
| country_code | string | Contact's country code.                                                                                                    |
| phone        | string | Contact's phone number.                                                                                                    |
| fax          | string | Contact's FAX number.                                                                                                    |
| email        | string | Contact's email.                                                                                                    |
| created_on   | string | Date and time when the contact information was created. Typically in format YYYY-MM-DD hh:mm:ss TZ, where TZ is timezone information in format +XXXX or timezone abbreviation. |
| updated_on   | string | Date and time when the contact information was updated. Typically in format YYYY-MM-DD hh:mm:ss TZ, where TZ is timezone information in format +XXXX or timezone abbreviation. |
| url          | string | Web address of the contact.                                                                                                    |

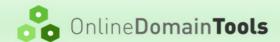

| ref_url | string | Reference URL where it is possible to get additional information about the entity. |
|---------|--------|------------------------------------------------------------------------------------|
| handle  | string | Contact's NIC handle.                                                              |

WHOIS\_NAMESERVER structure is defined as follows (again, not all values are always available):

| Name | Туре   | Description                      |
|------|--------|----------------------------------|
| name | string | Host name of the name server.    |
| ipv4 | string | IPv4 address of the name server. |
| ipv6 | string | IPv6 address of the name server. |

## 10.1.2 Failure

Only general errors are returned.

## 11 Common Structures

TOOL STATUS structure is defined as follows:

| Name    | Туре   | Description                                                                                                    |
|---------|--------|----------------------------------------------------------------------------------------------------|
| value   | string | Status of the task. Permitted values are:  OK – The task finished successfully.  Partial – The task finished successfully, but only a part of the result is available. More information is provided in details. This status is common when the task is run with a limit and the limit was reached.  Error – The task failed. More information is provided in details. |
| details | string | Optionally, if value is not OK, details is filled with additional information such as error message or other explanation.                                                                                                    |

TOOL\_HEADERS structure is defined as follows:

| Name      | Туре   | Description                                                                                                    |
|-----------|--------|----------------------------------------------------------------------------------------------------|
| started   | string | UTC date time specification of when the task started. The format is format YYYY-MM-DD hh:mm:ss, 24-hour format with leading zeros.             |
| finished  | string | UTC date time specification of when the task finished. The format is format YYYY-MM-DD hh:mm:ss, 24-hour format with leading zeros.            |
| generated | string | UTC date time specification of when the API output was generated. The format is format YYYY-MM-DD hh:mm:ss, 24-hour format with leading zeros. |

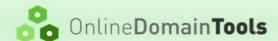

## 12 Sample Implementation

## 12.1 External Samples

Basic code samples in PHP and C# languages can be found on the bottom of this page: <a href="http://blog.online-domain-tools.com/2014/10/11/online-domain-tools-api/">http://blog.online-domain-tools.com/2014/10/11/online-domain-tools-api/</a>

Advanced Email Verifier API code sample demonstrating use of the asynchronous mode for bulk querying: <a href="http://blog.online-domain-tools.com/2015/02/02/odt-api-bulk-email-verifier-api-sample/">http://blog.online-domain-tools.com/2015/02/02/odt-api-bulk-email-verifier-api-sample/</a>

Advanced WHOIS API code sample demonstrating use of the asynchronous mode for bulk querying: <a href="http://blog.online-domain-tools.com/2015/03/08/odt-api-whois-api-bulk-lookup-sample/">http://blog.online-domain-tools.com/2015/03/08/odt-api-whois-api-bulk-lookup-sample/</a>

## 13 Changelog

## 13.1 Version 1.0.0 (24<sup>th</sup> Aug 2014)

· First public version released.

## 13.2 Version 1.1.0 (6<sup>th</sup> Nov 2014)

· Bulk Email Verifier API added.

## 13.3 Version 1.1.1 (3<sup>rd</sup> Dec 2014)

· Whois Online API structures updated.

## 13.4 Version 1.1.2 (6<sup>th</sup> Mar 2015)

• Better explanation of calling modes.

## 13.5 Version 1.2.0 (9<sup>th</sup> Jun 2015)

- Keyword Rank SERP Checker API added.
- Samples section links to external sources.

## 13.6 Version 1.2.1 (23<sup>rd</sup> Jun 2015)

- Nmap Online Scanner API added.
- · Minor fixes in documentation.

## 13.7 Version 1.2.2 (11th Feb 2016)

- Line positions added to Online Website Link Checker API.
- Minor fixes in documentation.

## 13.8 Version 1.2.3 (7<sup>h</sup> Nov 2017)

New fields available in Whois Online API.